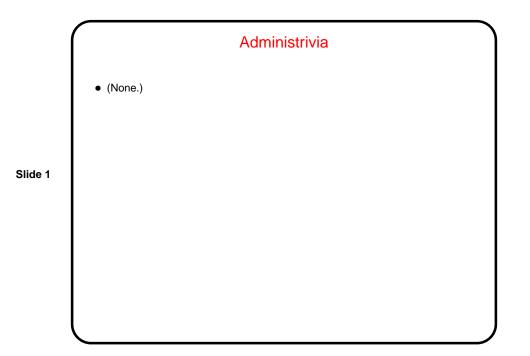

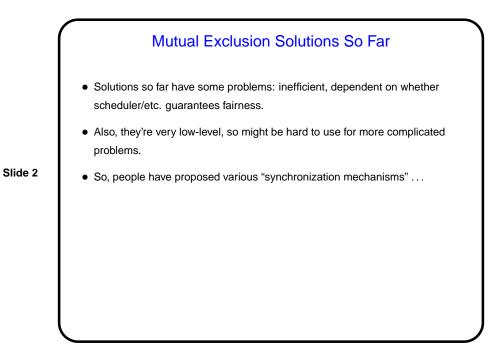

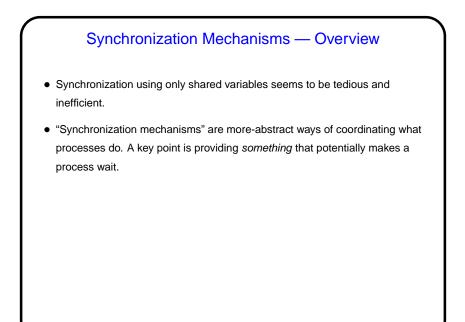

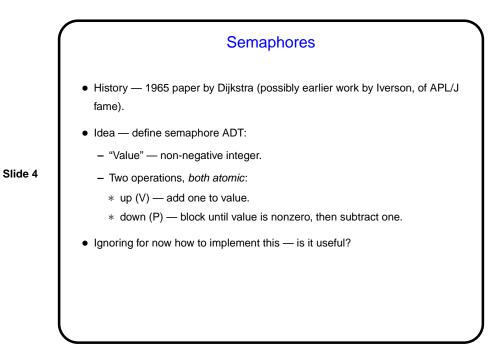

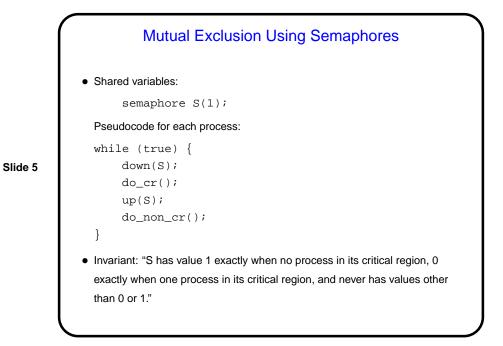

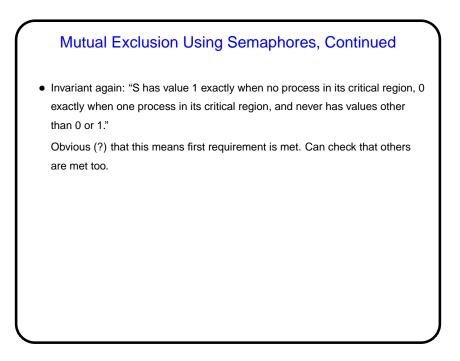

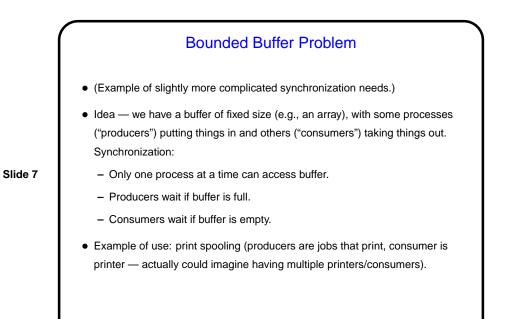

| Shared variables:                                              |                           |  |
|----------------------------------------------------------------|---------------------------|--|
| buffer B(N); // initially empty, can hold N thing:             |                           |  |
| Pseudocode for producer:                                       | Pseudocode for consumer:  |  |
| while (true) {                                                 | while (true) {            |  |
| <pre>item = generate();</pre>                                  | <pre>item = get(B);</pre> |  |
| <pre>put(item, B);</pre>                                       | use(item);                |  |
| }                                                              | }                         |  |
| Synchronization requirements:                                  |                           |  |
| 1. At most one process at a time accessing buffer.             |                           |  |
| 2. Never try to get from an empty buffer or put to a full one. |                           |  |
| 3. Processes only block if they "have to".                     |                           |  |

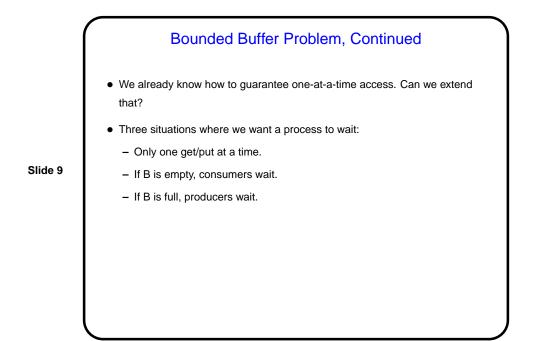

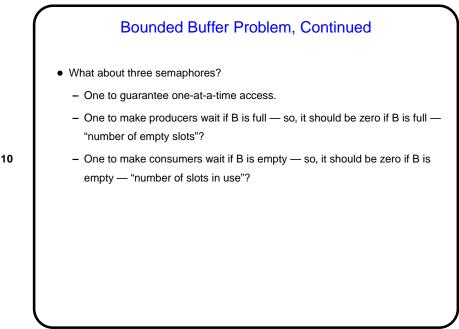

|          | Bounded Buffer Problem — Solution                                                                                                    |                                                                                                    |
|----------|----------------------------------------------------------------------------------------------------|----------------------------------------------------------------------------------------------------|
|          | <ul> <li>Shared variables:<br/>buffer B(N); // empt<br/>semaphore mutex(1);<br/>semaphore empty(N);<br/>semaphore full(0);</li> </ul>                                | y, capacity N                                                                                                    |
| Slide 11 | <pre>Pseudocode for producer:<br/>while (true) {<br/>item = generate();<br/>down(empty);<br/>down(mutex);<br/>put(item, B);<br/>up(mutex);<br/>up(full);<br/>}</pre> | <pre>Pseudocode for consumer:<br/>while (true) {<br/>down(full);<br/>down(mutex);<br/>item = get(B);<br/>up(mutex);<br/>up(empty);<br/>use(item);<br/>}</pre> |

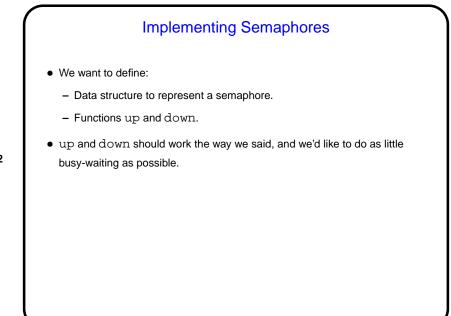

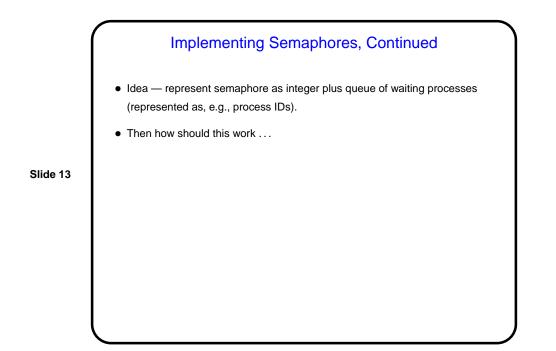

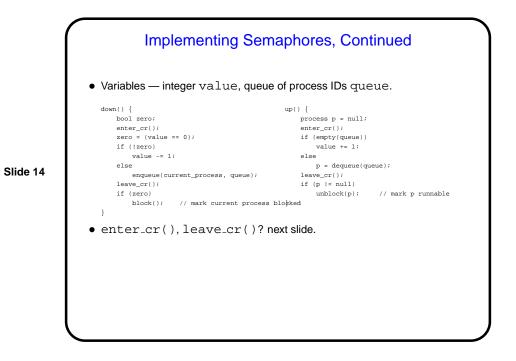

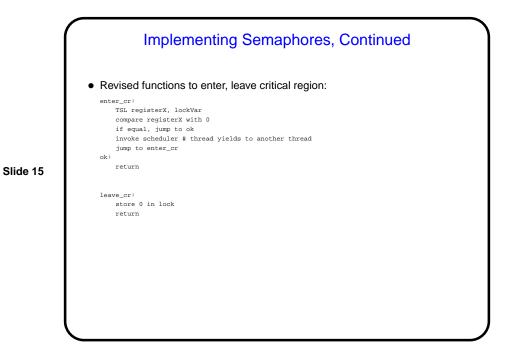

 Minute Essay

 • Tell me about your experience (if any!) with writing programs that involve concurrency — multithreaded, message-passing, communicating over sockets, etc.

 • What (if anything) did you find interesting, difficult, or otherwise noteworthy about Homework 1?